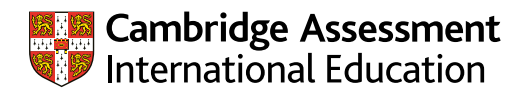

## **Worksheet 7: Understanding variables**

For each type of variable, decide whether the statement is true or false.

## 1 Independent variables

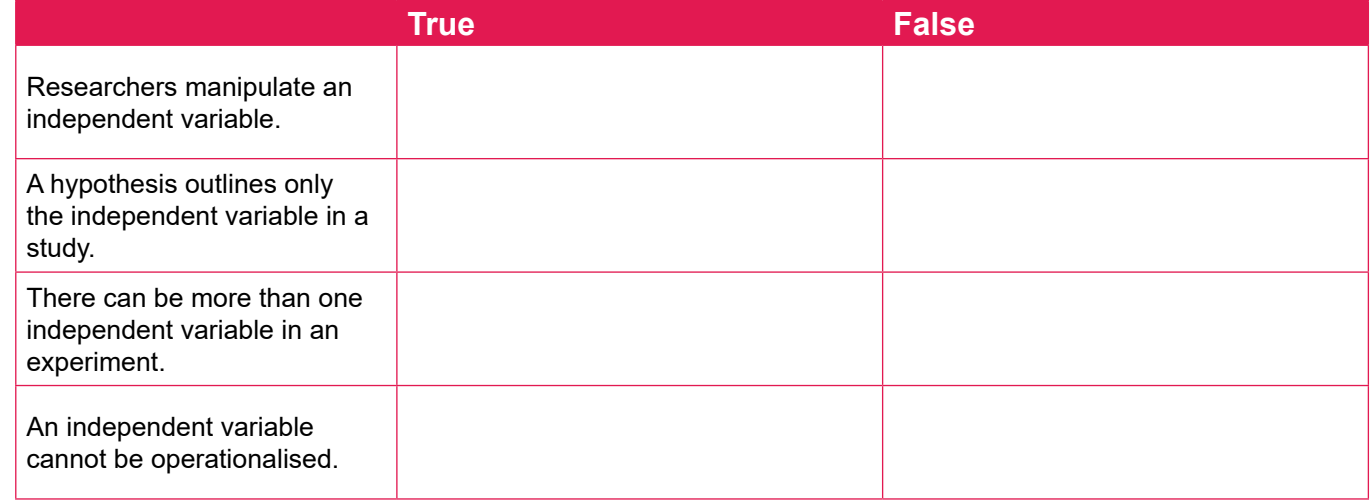

## 2 Dependent variables

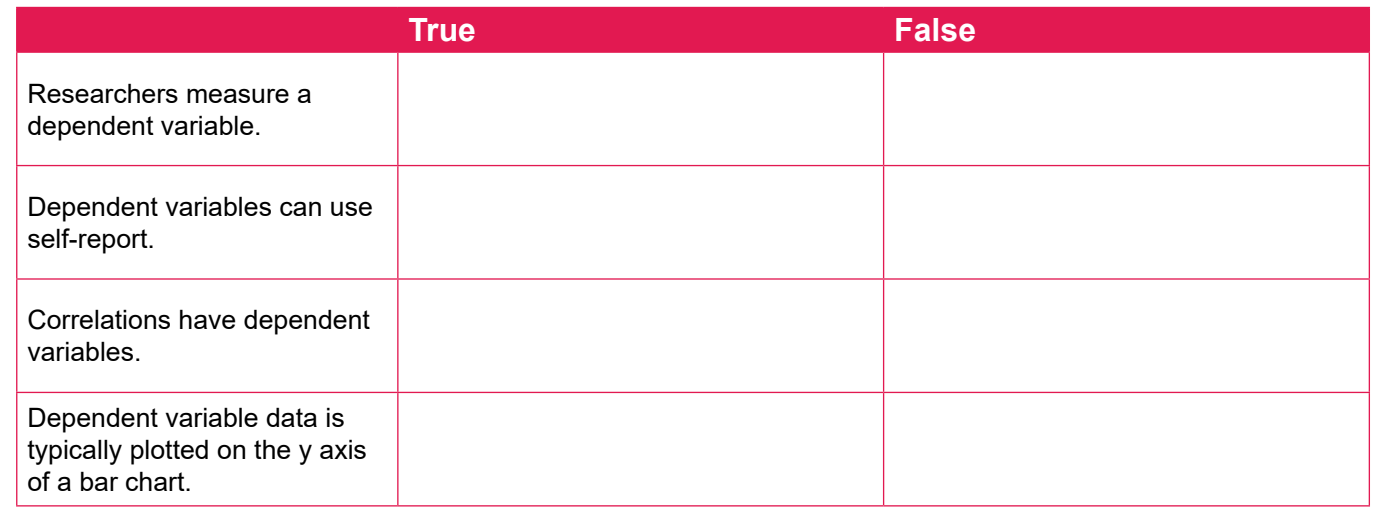

## 3 Controlling variables

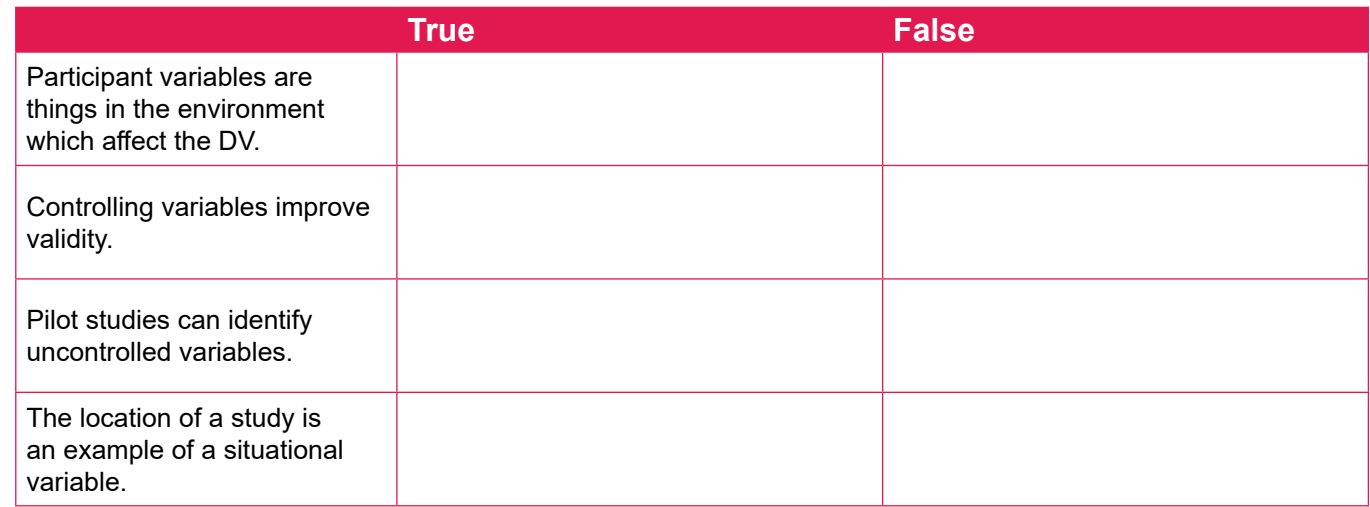